Pascal MIETLICKI Raphaël PLAUT Avril 2007 Jihed OTHMANI Aurélie CHINCHOLLE Jérémie GRAULLE Grégory GAYRAUD

èmeAnnée

# Compte Rendu APP BD

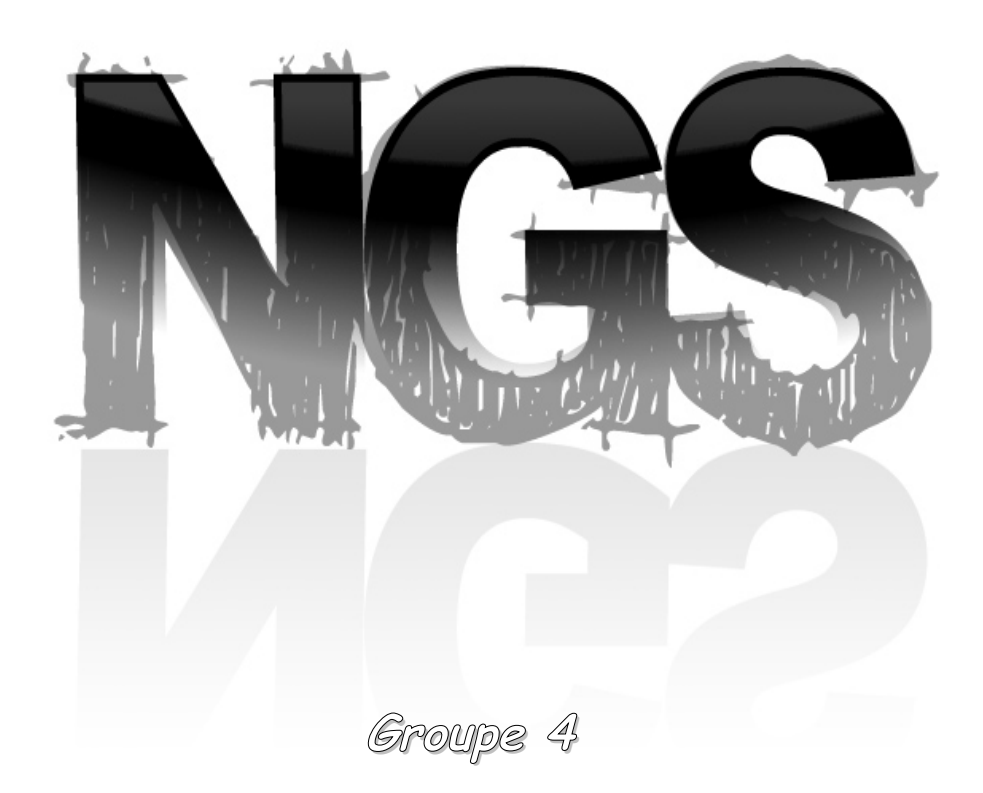

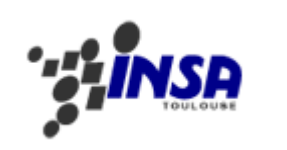

Tuteur : Daniel MARRE

NGS :: 1 :: APP BD

## **Table des matières**

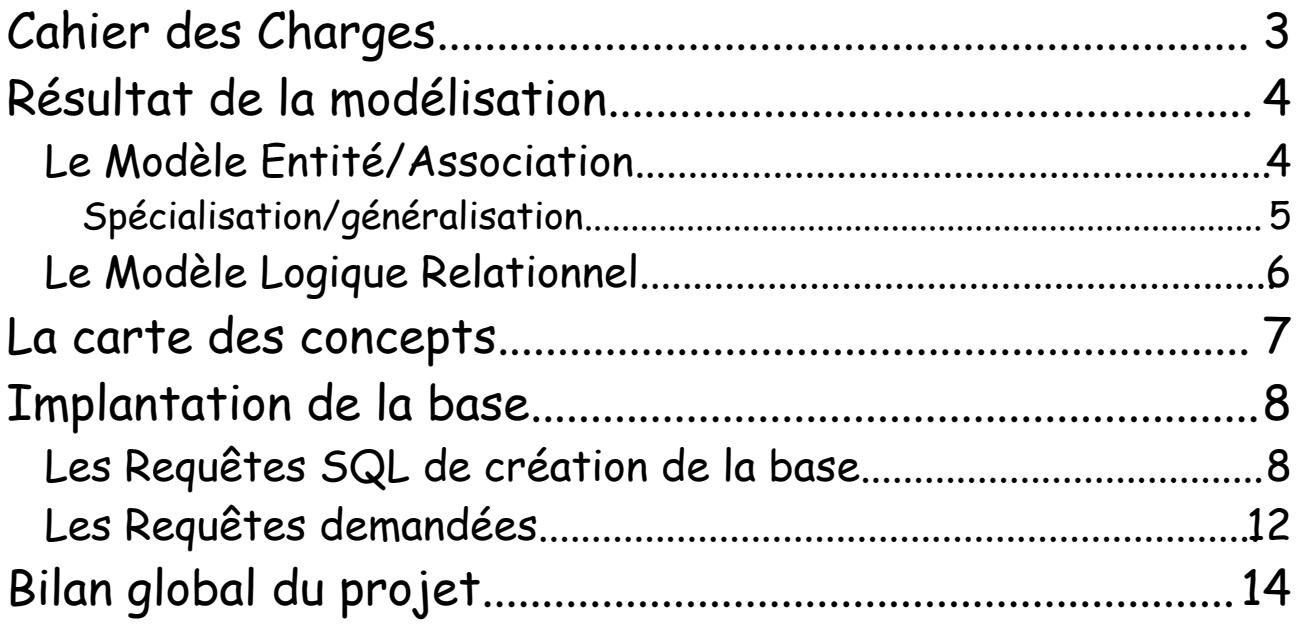

Afin d'éclaircir certains points du cahier des charges, nous avons pris rendez-vous avec le client. Nous avons recueilli les informations suivantes :

Un véhicule est-il associé à un conducteur, un circuit, ou une étape ?

Pour un contrat, on a un véhicule et un chauffeur définis

Si un véhicule n'a pas assez de places ?

Normalement ils sont choisis pour avoir assez de places, sinon création de deux contrats.

Que signifie régulier ?

Un trajet est régulier s'il est fréquent sur une durée, il a un seul contrat associé (et non un contrat pour chaque jour).

Qu'est-ce qu'un intervalle : entre le départ et l'arrivée ? Entre 2 trajets ?

C'est l'intervalle entre l'arrivée et le départ suivant. Cela précise la durée des visites, des pauses.

Doit-on indiquer la durée du trajet réelle ou prévue ?

On veut la durée réelle (les dates réelles du trajet).

Comment doit-on caractériser les destinations ?

◆ Par des noms de villes : ville\_départ et ville\_arrivée.

Plusieurs demandeurs sont-ils concernés par le même contrat pour une entreprise ? Peut-il y avoir plusieurs demandeurs pour une seule entreprise ?

Une entreprise a 1 ou plusieurs demandeurs (les sous-responsables dans notre schéma, association « concerner ») mais il y a un seul interlocuteur par contrat (sous responsable qui signe, association « signer »)

Autres remarques :

- Ne pas calculer la prime, le client veut pouvoir l'entrer directement au clavier.
- Les dates précises doivent apparaîtrent dans le contrat.
- Il y a au plus 2 numéros de téléphone, donc il n'est pas nécessaire de créer une table contenant les numéros de téléphone.
- Il faut bien différencier les clients particuliers des entreprises (responsables).

Nous avons réalisé la modélisation en essayant de répondre le plus fidélement possible aux attentes du client :

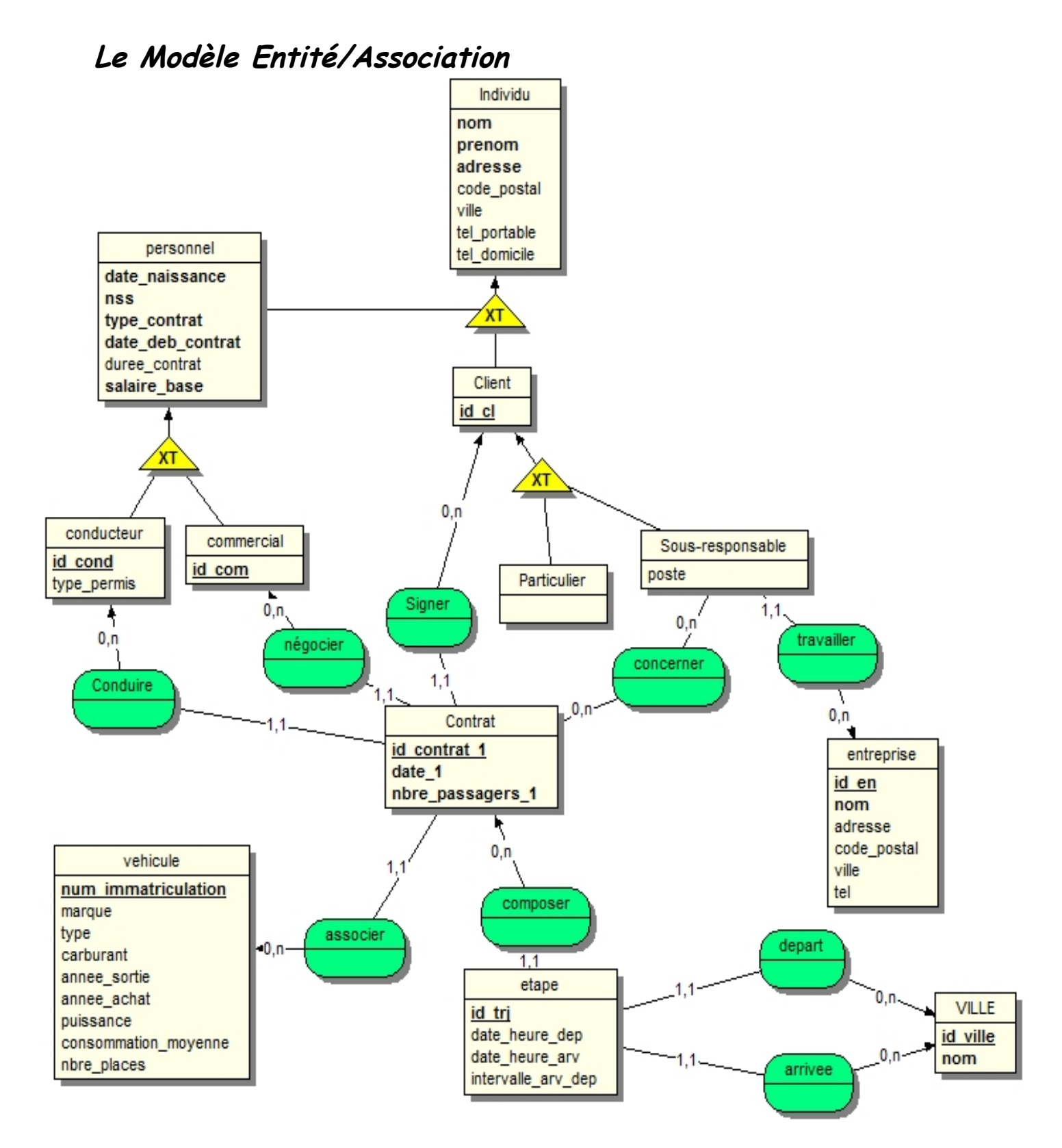

 $NGS :: 4 :: APP BD$ 

#### **Spécialisation/généralisation**

Il existe 3 méthodes différentes :

1 - supprimer les tables filles et recopier tout les champs des filles vers la mère

2 - supprimer la table mère et recopier les champs dans les tables filles

3 - garder toutes les tables et ajouter une clef étrangère dans les tables filles vers la mère.

Pour chaque cas on a choisit :

- TE individu : 2<sup>ème</sup> méthode car avec la 3<sup>ème</sup> méthode cela nous aurait obligé à effectuer plusieurs jointures dès que l'on veut des information sur un commercial ou conducteur et avec la 1<sup>ère</sup> méthode cela engendre une surcharge d'attributs dans la table mère (problème d'intégrité des données).

- personnel : 2<sup>ème</sup> méthode pour les mêmes raisons

- client = 3<sup>ème</sup> méthode car il existe une clef étrangère dans la table contrat vers client. Si on supprime la table client, il y aura alors 2 clefs étrangères dans la table contrat l'une vers particulier et l'autre vers sous-responsable.

En résumé, on a donc choisi la 2<sup>ème</sup> méthode étant donné la facilité de récupération des informations par la suite. Sauf pour la table client car il existe une clef étrangère vers la table mère.

#### **Le Modèle Logique Relationnel**

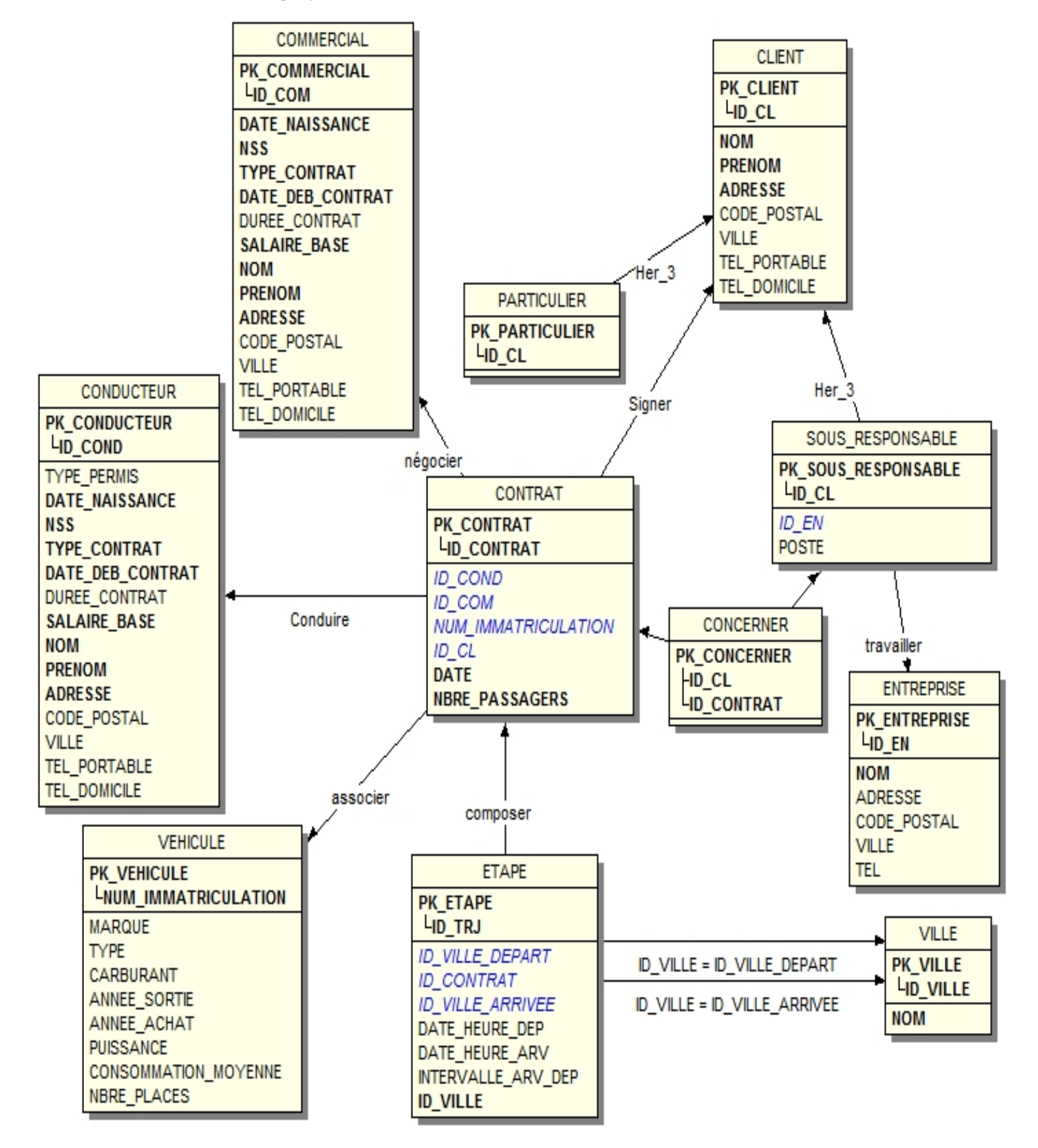

**La carte des concepts**

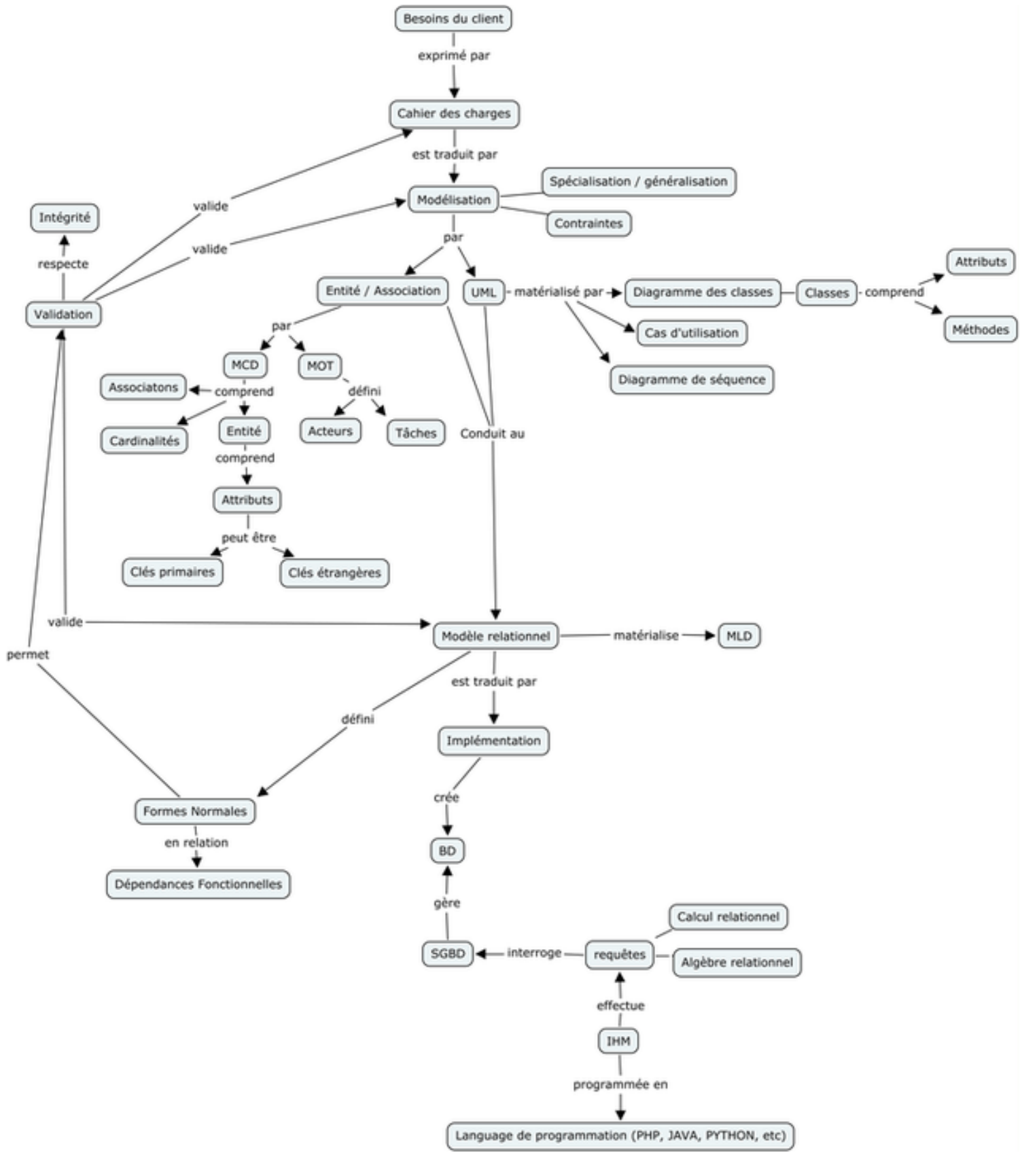

NGS :: 7 :: APP BD

#### **Les Requêtes SQL de création de la base**

Implémentation du modèle relationnel en SQL afin de pouvoir créer la base de données dans le SGBD.

```
DROP DATABASE IF EXISTS TRANSPORT;
CREATE DATABASE IF NOT EXISTS TRANSPORT;
USE TRANSPORT;
# -----------------------------------------------------------------------------
# TABLE : SOUS_RESPONSABLE
# ------------------------------
CREATE TABLE IF NOT EXISTS SOUS_RESPONSABLE
  (
   ID CL BIGINT NOT NULL ,
   ID EN CHAR (32) NOT NULL ,
   POSTE CHAR (32) NULL 
   , PRIMARY KEY (ID CL)
  ) 
comment = "";
# -----------------------------------------------------------------------------
# TABLE : VILLE
# -----------------------------------------------------------------------------
CREATE TABLE IF NOT EXISTS VILLE
  (
  ID VILLE BIGINT NOT NULL ,
   NOM CHAR (32) NOT NULL 
    , PRIMARY KEY (ID_VILLE) 
  ) 
 comment = ";
# -----------------------------------------------------------------------------
# TABLE : VEHICULE
# -----------------------------------------------------------------------------
CREATE TABLE IF NOT EXISTS VEHICULE
  (
   NUM IMMATRICULATION INTEGER NOT NULL ,
   MARQUE CHAR (32) NULL,
    TYPE CHAR (32) NULL ,
```

```
 CARBURANT CHAR (32) NULL ,
   ANNEE SORTIE INTEGER NULL ,
   ANNEE ACHAT INTEGER NULL ,
   PUISSANCE INTEGER NULL ,
  CONSOMMATION MOYENNE INTEGER NULL ,
   NBRE_PLACES INTEGER NULL 
    , PRIMARY KEY (NUM_IMMATRICULATION) 
 \lambdacomment = "";
# -----------------------------------------------------------------------------
       TABLE : CONTRAT
# -----------------------------------------------------------------------------
CREATE TABLE IF NOT EXISTS CONTRAT
  (
   ID CONTRAT 1 BIGINT NOT NULL ,
   ID COND BIGINT NOT NULL ,
   ID COM BIGINT NOT NULL ,
  NUM IMMATRICULATION INTEGER NOT NULL ,
   ID CL BIGINT NOT NULL ,
  DATE 1 DATE NOT NULL ,
   NBRE_PASSAGERS_1 INTEGER NOT NULL 
    , PRIMARY KEY (ID_CONTRAT_1) 
  ) 
comment = ";
# -----------------------------------------------------------------------------
# TABLE : CLIENT
# -----------------------------------------------------------------------------
CREATE TABLE IF NOT EXISTS CLIENT
 \left(ID CL BIGINT NOT NULL ,
   NOM CHAR (32) NOT NULL ,
  PRENOM CHAR (32) NOT NULL ,
   ADRESSE CHAR (32) NOT NULL ,
  TEL PORTABLE CHAR (32) NULL ,
  TEL DOMICILE CHAR (32) NULL
    , PRIMARY KEY (ID_CL) 
\lambda comment = "";
# -----------------------------------------------------------------------------
# TABLE : COMMERCIAL
```

```
# -----------------------------------------------------------------------------
CREATE TABLE IF NOT EXISTS COMMERCIAL
 \left(ID COM BIGINT NOT NULL ,
   DATE_NAISSANCE_DATE_NOT_NULL ,
    NSS BIGINT NOT NULL ,
   TYPE CONTRAT CHAR (32) NOT NULL ,
   DATE DEB CONTRAT DATE NOT NULL ,
   DUREE CONTRAT INTEGER NULL ,
   SALAIRE BASE INTEGER NOT NULL ,
    NOM CHAR (32) NOT NULL ,
   PRENOM CHAR (32) NOT NULL ,
   ADRESSE CHAR (32) NOT NULL ,
  TEL PORTABLE CHAR (32) NULL ,
  TEL DOMICILE CHAR (32) NULL
    , PRIMARY KEY (ID_COM)
 ) 
comment = ";
# -----------------------------------------------------------------------------
# TABLE : ENTREPRISE
# -----------------------------------------------------------------------------
CREATE TABLE IF NOT EXISTS ENTREPRISE
  (
  ID EN CHAR (32) NOT NULL ,
  NOM EN CHAR (32) NOT NULL ,
  ADRESSE EN CHAR (32) NULL ,
  TEL EN CHAR (32) NULL
    , PRIMARY KEY (ID_EN) 
  ) 
comment = "";
# -----------------------------------------------------------------------------
        TABLE : CONDUCTEUR
# -----------------------------------------------------------------------------
CREATE TABLE IF NOT EXISTS CONDUCTEUR
  (
   ID COND BIGINT NOT NULL ,
  TYPE PERMIS CHAR (32) NULL ,
   DATE_NAISSANCE_DATE_NOT_NULL ,
   NSS BIGINT NOT NULL ,
   TYPE CONTRAT CHAR (32) NOT NULL ,
```

```
DATE DEB CONTRAT DATE NOT NULL ,
  DUREE CONTRAT INTEGER NULL ,
  SALAIRE BASE INTEGER NOT NULL ,
   NOM CHAR (32) NOT NULL ,
  PRENOM CHAR (32) NOT NULL ,
   ADRESSE CHAR (32) NOT NULL ,
  TEL PORTABLE CHAR (32) NULL ,
  TEL DOMICILE CHAR (32) NULL
    , PRIMARY KEY (ID_COND)
 \lambdacomment = "";
# -----------------------------------------------------------------------------
# TABLE : ETAPE
# -----------------------------------------------------------------------------
CREATE TABLE IF NOT EXISTS ETAPE
 \left(ID TRJ BIGINT NOT NULL ,
  ID VILLE BIGINT NOT NULL ,
  ID VILLE ARRIVEE BIGINT NOT NULL ,
  DATE_HEURE_DEP_DATETIME_NULL ,
  DATE HEURE ARV DATETIME NULL ,
   INTERVALLE_ARV_DEP TIME NULL 
    , PRIMARY KEY (ID_TRJ) 
\lambdacomment = "";# -----------------------------------------------------------------------------
# TABLE : PARTICULIER
# -----------------------------------------------------------------------------
CREATE TABLE IF NOT EXISTS PARTICULIER
 ( ID_CL BIGINT NOT NULL 
    , PRIMARY KEY (ID_CL) 
 \lambdacomment = "";
# -----------------------------------------------------------------------------
# TABLE : CONCERNER
# -----------------------------------------------------------------------------
CREATE TABLE IF NOT EXISTS CONCERNER
  (
  ID CL BIGINT NOT NULL ,
```

```
 ID_CONTRAT_1 BIGINT NOT NULL 
    , PRIMARY KEY (ID_CL,ID_CONTRAT_1) 
  ) 
 comment = "";
# -----------------------------------------------------------------------------
# TABLE : COMPOSER
# -----------------------------------------------------------------------------
CREATE TABLE IF NOT EXISTS COMPOSER
 \left(ID TRJ BIGINT NOT NULL ,
    ID_CONTRAT_1 BIGINT NULL 
    , PRIMARY KEY (ID_TRJ) 
  ) 
  comment = "";
# -----------------------------------------------------------------------------
# CREATION DES REFERENCES DE TABLE
# -----------------------------------------------------------------------------
ALTER TABLE SOUS_RESPONSABLE 
  ADD FOREIGN KEY FK SOUS RESPONSABLE ENTREPRISE (ID EN)
      REFERENCES ENTREPRISE (ID EN) ;
ALTER TABLE SOUS_RESPONSABLE 
   ADD FOREIGN KEY FK_SOUS_RESPONSABLE_CLIENT (ID_CL)
       REFERENCES CLIENT (ID_CL) ;
ALTER TABLE CONTRAT 
   ADD FOREIGN KEY FK_CONTRAT_CONDUCTEUR (ID_COND)
      REFERENCES CONDUCTEUR (ID COND) ;
ALTER TABLE CONTRAT 
   ADD FOREIGN KEY FK_CONTRAT_COMMERCIAL (ID_COM)
      REFERENCES COMMERCIAL (ID COM) ;
ALTER TABLE CONTRAT 
   ADD FOREIGN KEY FK_CONTRAT_VEHICULE (NUM_IMMATRICULATION)
      REFERENCES VEHICULE (NUM_IMMATRICULATION) ;
ALTER TABLE CONTRAT 
   ADD FOREIGN KEY FK_CONTRAT_CLIENT (ID_CL)
      REFERENCES CLIENT (ID_CL) ;
ALTER TABLE ETAPE 
  ADD FOREIGN KEY FK ETAPE VILLE (ID VILLE)
      REFERENCES VILLE (ID VILLE) ;
ALTER TABLE ETAPE 
  ADD FOREIGN KEY FK ETAPE VILLE 2 (ID VILLE ARRIVEE)
```

```
NGS :: 12 :: APP BD
```

```
REFERENCES VILLE (ID VILLE) ;
```
ALTER TABLE PARTICULIER

```
 ADD FOREIGN KEY FK_PARTICULIER_CLIENT (ID_CL)
```
REFERENCES CLIENT (ID CL) ; ALTER TABLE CONCERNER

```
ADD FOREIGN KEY FK CONCERNER SOUS RESPONSABLE (ID CL)
    REFERENCES SOUS RESPONSABLE (ID CL) ;
```
ALTER TABLE CONCERNER

ADD FOREIGN KEY FK\_CONCERNER\_CONTRAT (ID\_CONTRAT\_1)

REFERENCES CONTRAT (ID CONTRAT 1) ;

ALTER TABLE COMPOSER

ADD FOREIGN KEY FK\_COMPOSER\_ETAPE (ID\_TRJ)

REFERENCES ETAPE (ID\_TRJ) ;

```
ALTER TABLE COMPOSER
```

```
 ADD FOREIGN KEY FK_COMPOSER_CONTRAT (ID_CONTRAT_1)
```
REFERENCES CONTRAT (ID CONTRAT 1) ;

### **Les Requêtes demandées**

```
Quels sont les trajets effectués par le conducteur de nom « X » et de prénom « Y »? 
SELECT DEPART.Nom, ARRIVEE.Nom FROM ETAPE, VILLE DEPART, VILLE
ARRIVEE
```

```
WHERE ETAPE.ID_CONTRAT
IN ( SELECT ID_CONTRAT FROM CONTRAT_DE_TRANSPORT 
WHERE ID COND = ( SELECT ID COND FROM CONDUCTEUR WHERE NOM = 'X'
AND PRENOM = 'Y'))
AND ETAPE.ID DEST DEP = DEPART.ID DEST
AND ETAPE.ID DEST ARV = ARRIVEE.ID DEST
AND DATE HEURE ARV < CURTIME( )
ORDER BY DATE HEURE DEP;
```
#### Quels sont tous les clients ayant été transportés par le véhicule « Z » depuis un mois?

```
SELECT * FROM CLIENT, CONTRAT DE TRANSPORT, VEHICULE WHERE
CLIENT.ID_CLIENT=CONTRAT_DE_TRANSPORT.ID_CLIENT AND
CONTRAT DE TRANSPORT.ID V = VEHICULE.ID V AND VEHICULE.ID V= \langle\langle Z \rangle
```
Etapes :

- Travail réalisé + temps passé sur chaque tache (aide du CC)
- Expliquer le modèle E/A
- Expliquer le modèle relationnel
- Autocritique, déroulement du module
- Bilan des concepts

Travail réalisé :

- $\blacksquare$  Définition des étapes et phases du projet ( $1<sup>ère</sup> séance$ )
- Bilan de nos compétences pour adapter la démarche au niveau du groupe (1 ère séance)
- **Traduction du cahier des charges en 1<sup>er</sup> modèle E/A (2<sup>ème</sup> séance)**
- Prise de RDV avec le client pour éclaircir les problèmes d'ambiguïté et imprécisions dans le cahier des charges (2ème séance)
- Correction du 1<sup>er</sup> modèle  $E/A$  ( $3^{eme}$  séance)
- **Endeption du MLD (3<sup>ème</sup> séance)**
- Validation avec les NF (en cours) (4ème séance)
- Création de la carte des concepts (4<sup>ème</sup> séance)

Autocritique :

- On se pose trop de questions et on voit trop compliqué du fait que l'on vienne de formations techniques => on avance moins vite
- Vers la fin, on était mieux organisé (répartition des tâches,…)

Déroulement du module :

- Comme un vrai projet.
- On améliore nos connaissances.

Concepts à revoir :

NF (algèbre et calcul relationnel)